## **Generate Interpolation of F Function**

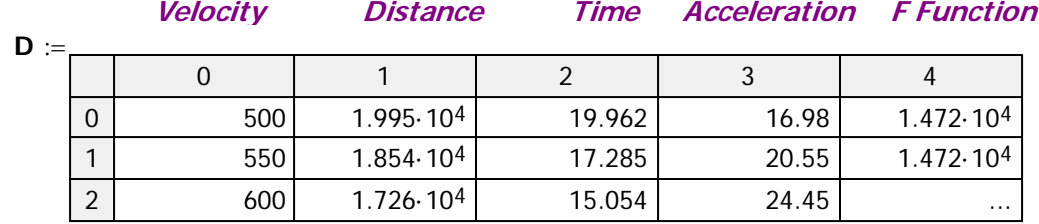

**This is a simple root finder that works for this example – it will not work for every case. I could come up with a general solution, but this is sufficient**  $\mathsf{R}_{\mathsf{Critical}}(\mathsf{V}_0, \mathsf{V}_{\mathsf{F}}, \mathsf{n}, \mathsf{BC}) = \mathsf{root} \Big| \mathsf{V}_0 \cdot \Big| 1 - \frac{\mathsf{V}_{\mathsf{F}}}{\mathsf{FO}(\mathsf{V}_0, \mathsf{BC})} \Big| - \mathsf{V}_{\mathsf{F}}, \mathsf{R}, 0$ yd, 1000yd *for what I am doing in this example.* 

**Pejsa's work strongly depends on the data from the standard projectile. This table is in all of my analysis work.**

 $3 \cdot n \stackrel{\mathbf{R}}{=}$ **yd**  $\mathbf{F0}(\mathbf{V_O}$  ,  $\mathbf{BC})$ **ft**

 $\backslash$  $\overline{\phantom{a}}$  $\overline{\phantom{a}}$  $\overline{\phantom{a}}$ J

For example, 
$$
FO(v, BC) := BC \cdot interp\left(\text{cspline}\left(D^{\langle 0 \rangle} \frac{ft}{s}, D^{\langle 4 \rangle} \cdot ft\right), D^{\langle 0 \rangle} \cdot \frac{ft}{s}, D^{\langle 4 \rangle} \cdot ft, v\right)
$$

\nTherefore,  $Oritical$  *Ranges*

 $\overline{a}$ 

 $\overline{\phantom{a}}$ 」

ſ  $\mathbf{r}$  $\mathbf{r}$  $\mathbf{r}$  $\setminus$ 

L L  $\mathbf{r}$ I.  $\vert \vert$ L L

 $:=$ 

 $\textsf{CritVel} \coloneqq \left( \begin{matrix} 1400\frac{\textsf{ft}}{\textsf{s}} & 1200\frac{\textsf{ft}}{\textsf{s}} & 900\frac{\textsf{ft}}{\textsf{s}} \end{matrix} \right)^\mathsf{T}$  *Velocities at which*  $\begin{matrix} \end{matrix}$ J **T**

1 **n**

 $\cdot$   $\left| 1 - \frac{J^2}{\text{FQ}(V_{\odot} \text{ R})} \right|$  - V<sub>F</sub>, R, 0yd, 1000yd

1200 **ft s**

 $\overline{\phantom{a}}$  $\overline{\phantom{a}}$  $\overline{\phantom{a}}$  $\overline{\phantom{a}}$ Ι  $\overline{\phantom{a}}$  $\overline{\phantom{a}}$ 

900 **ft s**

**Pejsa model exponents. Because zero causes issues and would have to be handled as a special case, I will just assume a very small number. It will make no difference in my solution.**

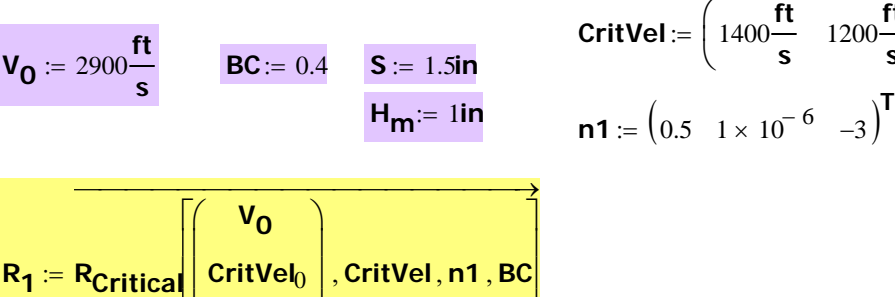

**CritVel**1

I X

I Ľ

> **These are the ranges at which the bullet's velocity transitions from one velocity region to another.**

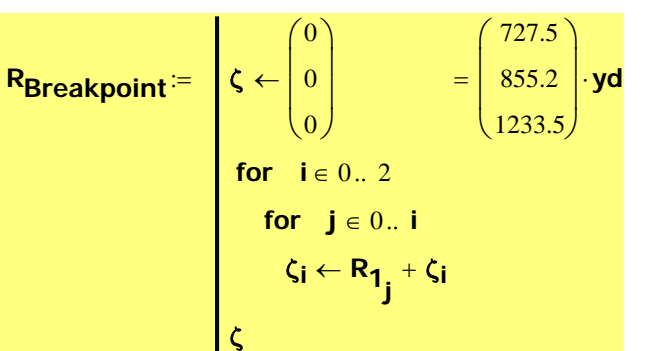

 $\overline{\phantom{a}}$ J

$$
F_{m}(v_{0}, BC, n, R) := F0(v_{0}, BC) - \left(0.75 + 0.00006 \cdot \frac{R}{yd}\right) \cdot n \cdot \frac{R}{yd} \cdot ft
$$
\n
$$
D(n, v_{0}, BC, R) := \begin{bmatrix} F1 \leftarrow F_{m}(v_{0}, BC, n, R) \\ \frac{41.68}{\left(\frac{v_{0}}{t}\right)} \\ \frac{1}{yd} \end{bmatrix}^{2}
$$
\nThis is the formula Pejsa lists in his Appendix. He uses different formulas for Fm throughout the book.   
\n
$$
F0 - 0.75 \cdot n \cdot R
$$
\n
$$
F0 - 0.78 \cdot n \cdot R
$$
\n
$$
F0 - 0.80 \cdot n \cdot R
$$
\n
$$
F0 - (0.75 + 0.00006 R) \cdot n \cdot R
$$
\n
$$
I found this very intriguing as I tried to duplicate his results.
$$

V
$$
VCritical(n, v0, BC, R1) := \frac{2 \frac{D(n, v0, BC, R1)}{in}}{\frac{R1}{yd}}
$$

$$
VCritical(n, v0, BC, R1) := \frac{2 \frac{D(n, v0, BC, R1)}{in}}{\frac{R1}{yd}}
$$

$$
VCritical(n, v0, BC, R1) = \frac{2 \frac{D(n, v0, BC, R1)}{in}}{\frac{R1}{yd}}
$$

$$
VCritical(n, v0, BC, R1) = \frac{2 \frac{D(n, v0, BC, R1)}{in}}{\frac{R1}{yd}}
$$

$$
VCritical(n, v0, BC, R1) = \frac{2 \frac{D(n, v0, BC, R1)}{in}}{\frac{R1}{yd}}
$$

$$
VCritical(n, v0, BC, R1) = \frac{2 \frac{D(n, v0, BC, R1)}{in}}{\frac{R1}{yd}}
$$

$$
VCritical(n, v0, BC, R1) = \frac{2 \frac{D(n, v0, BC, R1)}{in}}{\frac{R1}{yd}}
$$

$$
VCritical(n, v0, BC, R1) = \frac{2 \frac{D(n, v0, BC, R1)}{in}}{\frac{R1}{yd}}
$$

$$
VCritical(n, v0, BC, R1) = \frac{2 \frac{D(n, v0, BC, R1)}{in}}{\frac{R1}{yd}}
$$

$$
VCritical(n, v0, BC, R1) = \frac{2 \frac{D(n, v0, BC, R1)}{in}}{\frac{R1}{yd}}
$$

$$
VCritical(n, v0, BC, R1) = \frac{2 \frac{D(n, v0, BC, R1)}{in}}{\frac{R1}{yd}}
$$

$$
V<sub>Critical</sub>(n, v<sub>0</sub>, BC, R1) = \frac{2 \frac{D(n, v<sub>0</sub>, BC
$$

**vC vCritical n1**

**CritVel**0

 $\overline{\phantom{a}}$  $\overline{\phantom{a}}$ J

 $\mathbf{R},\vert$  CritVel $_0\vert$  , BC , R<sub>1</sub>

 $\mathbf{r}$ ļ.  $\setminus$ 

þ L L

**CritVel**1

$$
V = V_{\text{Critical}} \left[ n1, \left( \text{CritVel}_0 \right), \text{BC}, R_1 \right] = \left( \begin{array}{c} 0.049 \\ 0.265 \\ 1.267 \end{array} \right) \cdot \frac{N}{\text{true}} \quad \text{In} \quad \text{These are the downward velocities of the principal point.}
$$

$$
D_{R}(v_{0}, BC, R1) := \begin{pmatrix} \n\text{Top Formula}^{n} \\ \n\text{d1} \leftarrow D\left(n1_{0}, v_{0}, BC, \min\left(R1, R_{Breakpoint}_{0}\right)\right) \\ \n\text{d2} \leftarrow D\left(n1_{1}, 1400\frac{ft}{s}, BC, \min\left(R1 - R_{Breakpoint}_{0}, R_{Breakpoint}_{1} - R_{Breakpoint}_{0}\right)\right) & \n\text{if } R1 > R_{Breakpoint}_{0} \\ \n\text{d2} \leftarrow v_{C_{0}}\left(R1 - R_{Breakpoint}_{0}\right) & \n\text{if } R1 > R_{Breakpoint}_{0} \\ \n\text{d3} \leftarrow D\left(n1_{2}, 1200\frac{ft}{s}, BC, \min\left(R1 - R_{Breakpoint}_{1}, R_{Breakpoint}_{2} - R_{Breakpoint}_{1}\right)\right) & \n\text{if } R1 > R_{Breakpoint}_{1} \\ \n\text{d4} \leftarrow v_{C_{1}}\left(R1 - R_{Breakpoint}_{1}\right) & \n\text{if } R1 > R_{Breakpoint}_{1} \\ \n\text{d4} \leftarrow D\left(0, 900\frac{ft}{s}, BC, \min\left(R1 - R_{Breakpoint}_{2}, 10000yd - R_{Breakpoint}_{2}\right)\right) & \n\text{if } R1 > R_{Breakpoint}_{2} \\ \n\text{d4} \leftarrow v_{C_{2}}\left(R1 - R_{Breakpoint}_{2}\right) & \n\text{if } R1 > R_{Breakpoint}_{2} \\ \n\text{d1} + \text{d2} + \text{d3} + \text{d4} + \text{d2} + \text{d3} + \text{d4} \n\end{pmatrix}
$$

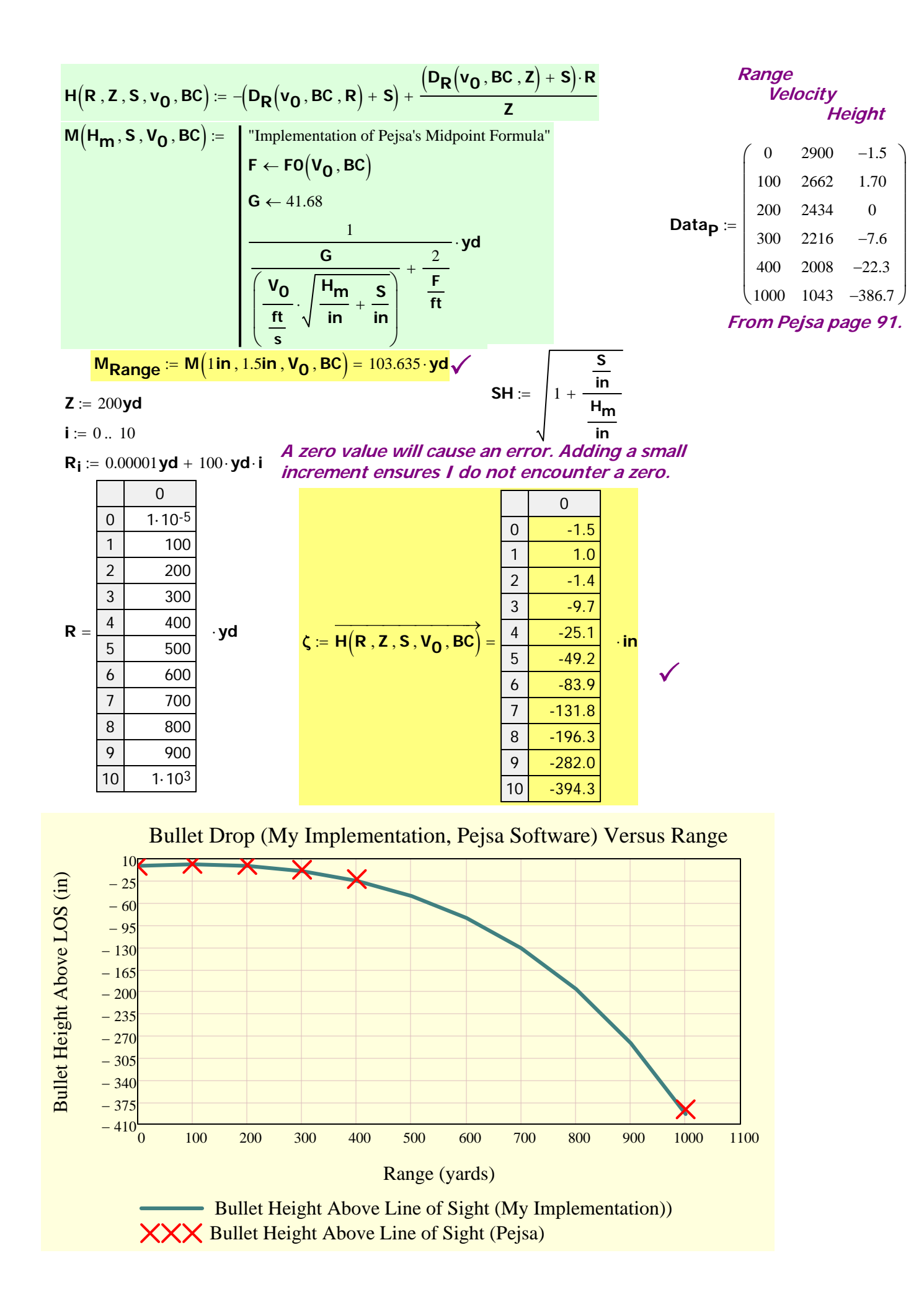